**Escribir documentación tecnica con herramientas abiertas**

Jared Smith

FUDCon Panamá 2011

FUDCon Panamá 2011

#### ¿Quien és Jared Smith?

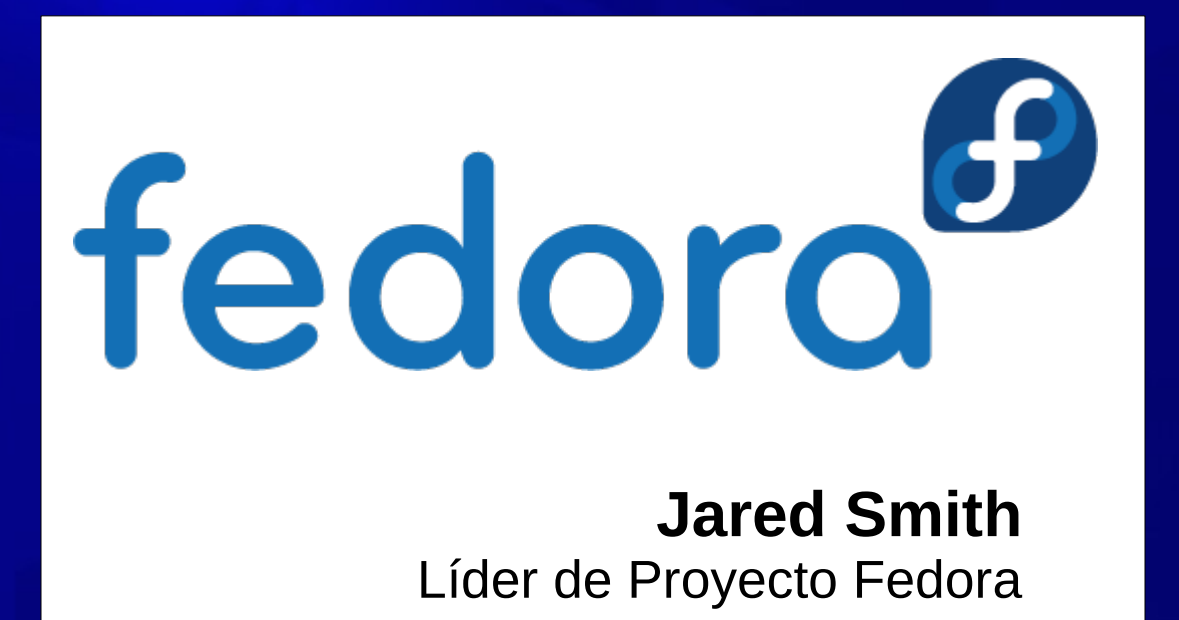

## Propositos de la presentación

- ¿Que es DocBook?
- Hablar de las herramientas
- Como usar Publican

#### ¿Que es DocBook?

- DocBook es un lenguaje de la documentación técnica
- Se define un lenguaje de marcado para la creación de libros, artículos, y cosas así
- Se escribe en XML

## Ejemplo de DocBook

**<book> <title>**Cómo Escribir un Libro**</title> <bookinfo> <author> <firstname>**Juan**</firstname> <surname>**Rodriguez**</surname> </author> </bookinfo> <chapter> <title>Mi primer título</title> <para>Vamos a halbar de la conferencia FUDCon en Panamá.</para> </chapter> </book>**

## ¿Porque DocBook?

- Texto basico para el control de revisión fácil
- Tags que son legibles (en ingles)
- Separación del contenido en la presentación
- XML se puede convertirse a otros formatos
	- LaTeX
	- HTML
	- PDF

### ¿Que Tags Puedo Usar?

- Hay muchos libros y artículos que sirven como ejemplo.
- DocBook: The Definitive Guide http://www.docbook.org/tdg/ (o se puede comprar el libro de O'Reilly)
- Hay que usar todo el poder de tu editor – Algunos muestan tags válidos

# Mejores prácticas: XIncludes

- Usar Xincludes para dividir el libro en archivos mas pequeños
	- Un archivo por capítulo, por ejemplo
- Tambien es posible hacer algunas versiones
	- Secciones para varios sistemas operativos, por ejemplo

## Mejores prácticas: Entities

- Con una entidad, se define una seccion de texto una sola vez, y se usa varias veces.
- Por ejemplo, se puede usar por nombre del producto
- Se puede cambiar la marca de la documentación

## iEntiendo! ¿Que hago ahora?

- Hay que aprender como usar algunas herramientas de XML
	- xmllint para verificar que el XML es valido
	- xsltproc para convertir el XML de una formato a otra, usando stylesheets
	- Convertir desde DocBook a HTML, por ejemplo – xmltidy para limpiar los archivos XML

### Cadenas de herramientas

- Las cadenas de herramientas simplifican el trabajo
	- Hay algunos
	- El mas poderoso se llama Publican

## Publican

- Publican es una herramienta para publicar documentos de DocBook
- Es otra contribución de Red Hat a la comunidad de software libre
- Es facil hacer libros en formato HTML, PDF y ePub desde los archivos **DocBook**
- El equipo de documentación de Fedora usa Publican.
- ¡Demostración!

#### Mejores prácticas: Control de revisiones

- Hay que aprender como usar control de revisiones
	- Mandar copias por email no es control de revisiones
	- Se puede usar control de revisiones para ver quienes estan escribiendo
	- Subversion o Git o algo así

#### **¿Preguntas?**

#### Jared Smith jsmith@fedoraproject.org

#### FUDCon Panamá 2011